# Canva (Mac) klavye kısayolları

## Öğeleri taşıma

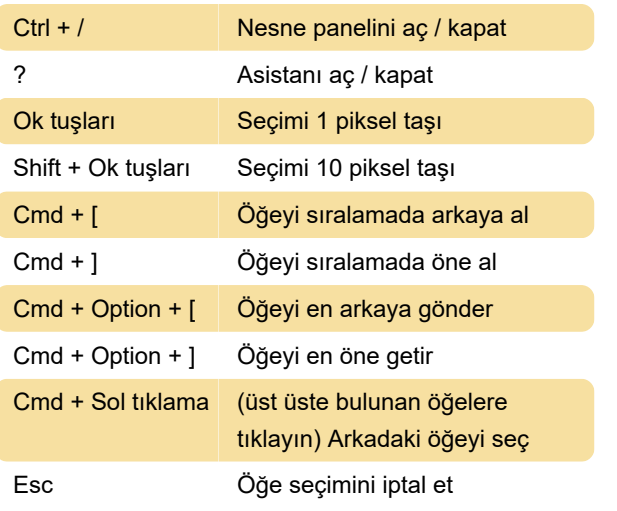

### Metin

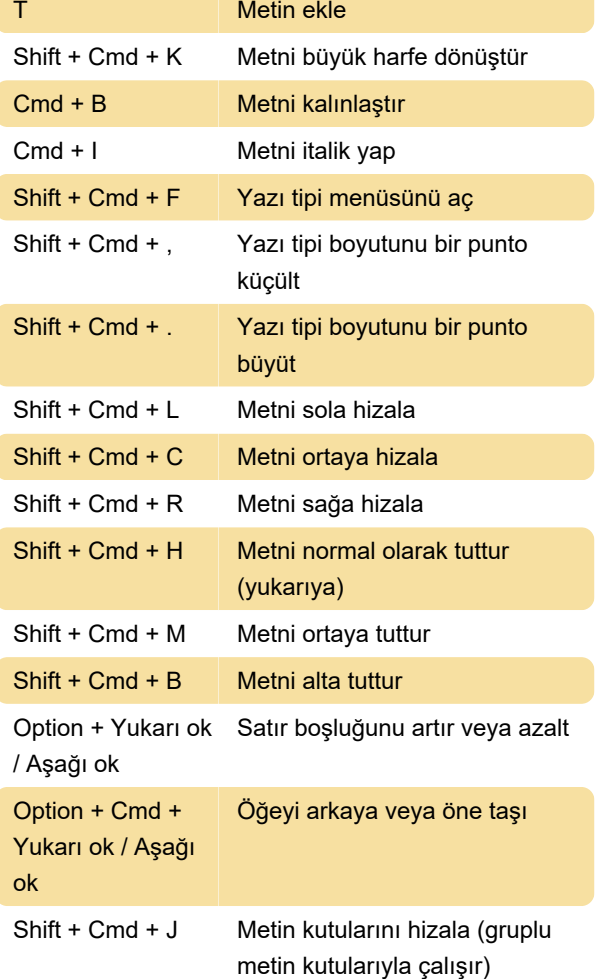

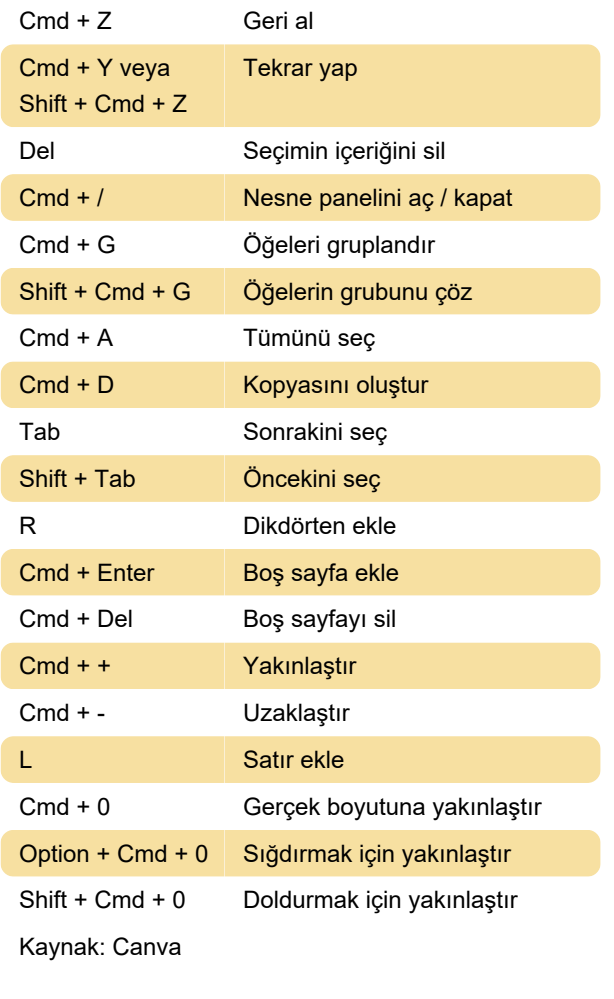

#### Son değişiklik: 11.11.2019 20:10:43

Daha fazla bilgi için: [defkey.com/tr/canva-mac](https://defkey.com/tr/canva-mac-klavye-kisayollari)[klavye-kisayollari](https://defkey.com/tr/canva-mac-klavye-kisayollari)

[Bu PDF'yi özelleştir...](https://defkey.com/tr/canva-mac-klavye-kisayollari?pdfOptions=true)

## Diğer faydalı kısayollar

Cmd + S Kaydet